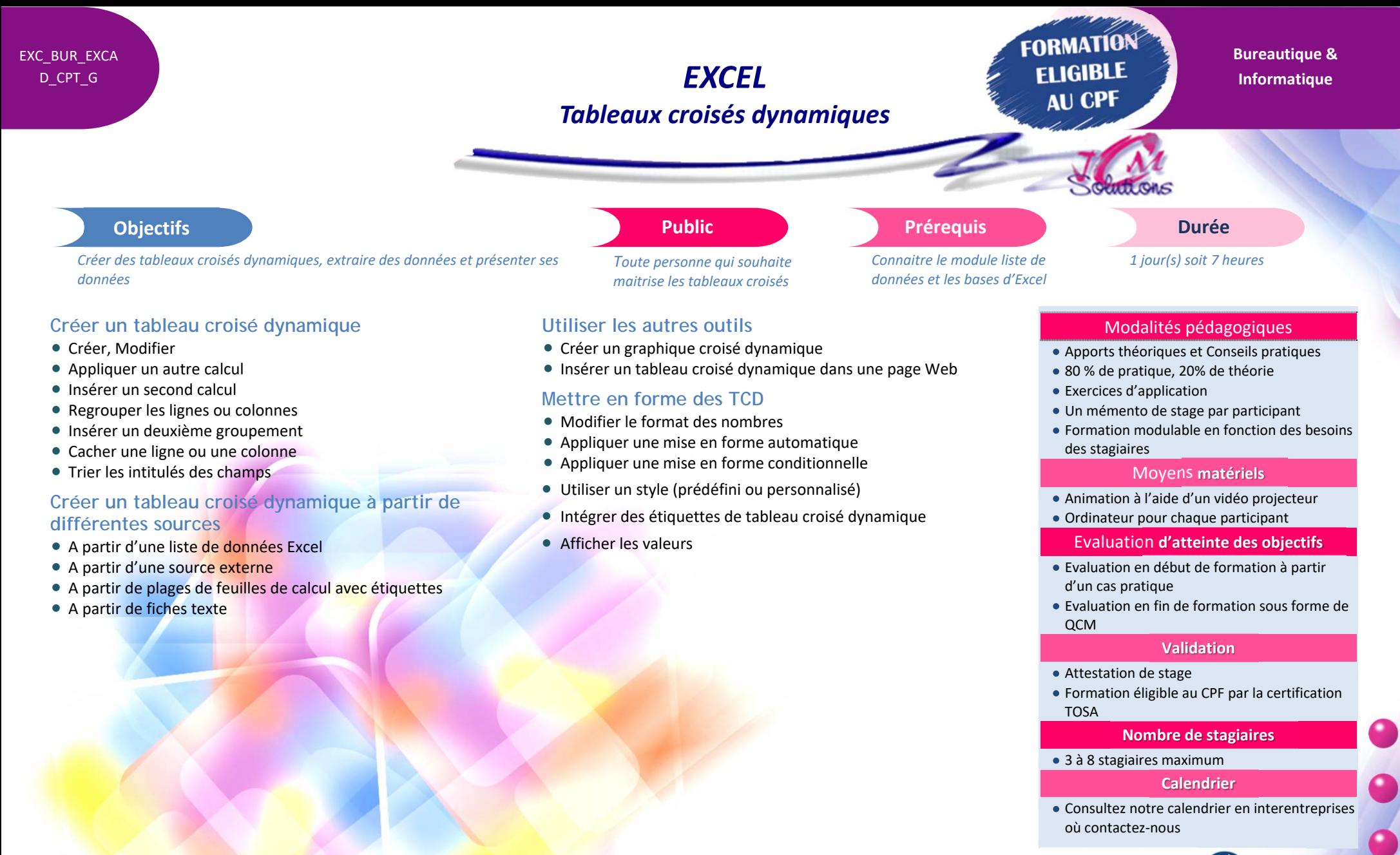

Révélez vos talents

TOSA<sup>®</sup> Centre

05.61.54.52.63 ou service.clients@jcm-solutions.fr  $\omega$ 

CENTRE

AGRÉÉ